# Devoir Datalog

### Jef Wijsen

2 avril 2020

## **1 Instructions**

#### **1.1 Poser une question sur le Forum général**

D'abord, chaque étudiant est demandé de *soumettre (au moins une) question* sur le Forum général du cours, en utilisant la plateforme Moodle. Cette question sera soumise avant le vendredi, 1 mai 2020, et portera sur la matière du cours (XML, XSLT, XQuery, datalog, requêtes conjonctives). L'objectif est de lancer une discussion sur le contenu du cours. Voici quelques idées.

- Est-ce que datalog stratifié avec un ordre ≤ est plus puissant que datalog stratifié ? Peut-on simuler ≤ en datalog stratifié, de même manière que l'on puisse simuler  $\neq$  (cf. la section 5 de la note de cours) ?
- Existe-t-il une méthode "facile" pour traduire une requête SPJRUD en datalog ?
- Pourquoi datalog ne contient pas de fonctions arithmétiques (addition, multiplication. . .) ?
- L'équation (1) dans la note de cours ne montre pas la possibilité d'utiliser  $\neq$  ou =. Est-ce un oublie ?
- Dans la section 3.1 de la note, on parle de la *Closed World Assumption (CWA)*. Existe-t-il une alternative pour cette hypothèse ?
- Quel est l'intérêt du *Program Dependency Graph (PDG)* ?

#### **1.2 Faire et rendre le devoir décrit ci-après**

Les questions 1 à [4](#page-1-0) doivent être résolues en utilisant DLV. Le système DLV est décrit dans la note de cours disponible à <http://informatique.umons.ac.be/ssi/teaching/bdIImons/primerDatalog.pdf>

Avant le vendredi, 1 mai 2020, chaque étudiant soumet sur la plateforme Moodle une archive .zip. Pour chaque étudiant, le nom de l'archive est composé de son nom de famille suivi de la lettre initiale de son prénom, par exemple, TrumpD.zip pour un étudiant qui s'appelle Donald Trump. Pour chaque question *j*,  $j \in \{1, \ldots, 4\}$  $j \in \{1, \ldots, 4\}$  $j \in \{1, \ldots, 4\}$ , l'archive contiendra un fichier pgm*j*.txt avec le programme datalog demandé et un fichier db*j*.txt avec une base de données qui a été utilisée pour tester le programme. Il est possible d'exécuter un tel programme avec la commande (prenons  $j = 1$ ) :

dlv db1.txt pgm1.txt

Ces testes devraient être plus élaborés que les bases de données qui figurent à titre d'exemple ci-après. Ajoutez des commentaires dans vos programmes datalog expliquant leur fonctionnement !

Finalement, l'archive contiendra un fichier q5.txt avec votre réponse à la dernière question.

## **2 Questions**

**Question 1.** Soit *Vins/*3 un prédicat EDB tel que *Vins*(v*,* y*,* q) signifie que le vin v était de qualité q dans l'année y. Soit *Abus/*3 un prédicat EDB tel que *Abus*(p*,* v*,* y) signifie que la personne p a déjà bu le vin v du millésime y. Cette base de données sert aussi comme exemple dans le cours de *Bases de Données I*. La base de données satisfera toujours les contraintes suivantes :

$$
\forall v \forall y \forall q_1 \forall q_2 ((Vins(v, y, q_1) \land Vins(v, y, q_2)) \rightarrow q_1 = q_2);
$$
  

$$
\forall p \forall v \forall y (Abus(p, v, y) \rightarrow \exists q (Vins(v, y, q))).
$$

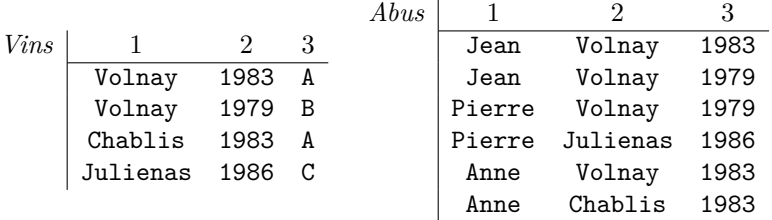

Noter que des crus d'autres qualités (D*,* E*,* F*, . . .*) sont possibles.

Écrivez un programme en datalog stratifié avec  $\neq$  pour le prédicat IDB *FineBouche*/1 tel que *FineBouche*(p) est vrai si la personne p n'a bu que des crus de qualité *A*. Pour la base de données ci-dessus, *FineBouche*(Anne) est vrai, *FineBouche*(Jean) est faux, et *FineBouche*(Pierre) est faux.

DLV utilise != pour  $\neq$ .

**Question 2.** Soit *Prérequis*/3 un prédicat EDB, tel que *Prérequis*(c1, c2, univ) est vrai si à l'université univ, le cours c1 est un prérequis pour le cours c2. Écrivez un programme en datalog stratifié pour le prédicat IDB *Acyclique/*1 tel que *Acyclique*(univ) est vrai si à l'université univ, le graphe des prérequis est acyclique, comme il devrait l'être. Pour la table ci-dessous, *Acyclique*(ucla) est vrai, mais *Acyclique*(mit) est faux.

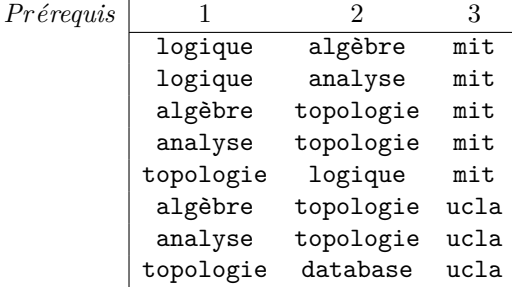

**Question 3.** Soient *Rouge Cy* et *Bleu Cy* deux compagnies d'autobus qui utilisent des prédicats *Rouge/*2 et *Bleu*/2 pour stocker leurs connexions directes. Écrivez un programme en datalog stratifié avec  $\neq$  pour le prédicat IDB *Critique/*2 tel que *Critique*(v1*,* v2) est vrai si les conditions suivantes sont toutes les deux satisfaites :

- 1. Une des deux compagnies, mais pas les deux, assure une connexion de v1 à v2. Donc, soit *Rouge*(v1*,* v2) est vrai et *Bleu*(v1*,* v2) est faux, soit *Rouge*(v1*,* v2) est faux et *Bleu*(v1*,* v2) est vrai ; et
- 2. si la connexion de v1 à v2 est supprimée, il ne sera plus possible d'atteindre v2 à partir de v1.

Par exemple, pour la base de données ci-dessous, *Critique*(mons*,* dour) est vrai. *Critique*(huy*,* ath) n'est pas vrai : si la connexion *Rouge*(huy*,* ath) est supprimée, il est encore possible d'aller de huy à ath en utilisant, par exemple, les connexions *Bleu*(huy*,* dour) et *Rouge*(dour*,* ath).

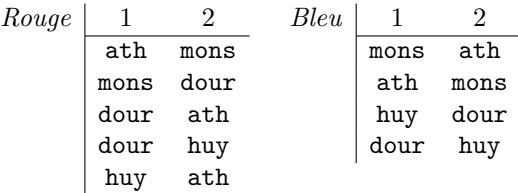

<span id="page-1-0"></span>**Question 4.** Écrivez un programme en datalog stratifié avec  $\neq$  pour le prédicat IDB *PassePar*/3 tel que *PassePar*(v1*,* v2*,* v3) est vrai si les conditions suivantes sont toutes les trois satisfaites :

- 1.  $v1 \neq v3$  et  $v2 \neq v3$ .
- 2. Il existe un voyage en autobus qui a v1 comme lieu de départ et v2 comme lieu d'arrivée. Il est possible que  $v1 = v2$ .
- 3. Il n'est pas possible de voyager de v1 à v2 sans passer par v3.

Pour la base de données ci-dessus *PassePar*(huy*,* mons*,* ath) est vrai. *PassePar*(mons*,* mons*,* ath) est aussi vrai, car aucun voyage qui part de Mons ne peut retourner à Mons sans passer par Ath. Par contre, le fait *PassePar*(dour*,* dour*,* huy) n'est pas vrai, car le tour suivant ne passe pas par huy : *Rouge*(dour*,* ath), *Bleu*(ath*,* mons), *Rouge*(mons*,* dour).

*Aide :* Si vous rencontrez des difficultés, essayez d'abord d'écrire ce programme pour une valeur fixée de v3. Par exemple, écrivez un programme pour *PassePar*(v1*,* v2*,* Mons), qui est vrai s'il existe un voyage de v1 à v2 et tout voyage de v1 à v2 passe par Mons.

**Question 5.** Soient *R/*2 et *S/*2 deux prédicats EDB. Est-ce que le programme suivant est stratifié ? Si oui, donnez une stratification. Si non, détaillez pourquoi le programme n'est pas stratifié.

```
RlvantR(X, Y) :- R(X, Y), S(Y, X).
RlvantS(Y,X) :- R(X,Y), S(Y,X).
GarbageS(Y) :- S(Y,X), not RlyantR(X,Y).
GarbageR(X) :- R(X,Y), not Rlyants(Y,X).
\frac{9}{2} - - -
GarbageR(X) :- R(X,Y), S(Y,X), GarbageS(Y).GarbageS(Y) :- R(X,Y), S(Y,X), GarbageR(X).\frac{9}{2} - --
Eq(X, Y, X, Y) :- R(X, Y), S(Y, X).\frac{9}{6}---
E(X1,Y1,X2,Y2) := R(X1,Y1), S(Y1,X1), R(X2,Y2), S(Y2,X2), X1=X2, not Eq(X1,Y1,X2,Y2).E(X1, Y1, X2, Y2) := R(X1, Y1), S(Y1, X1), R(X2, Y2), S(Y2, X2), Y1=Y2, not Eq(X1, Y1, X2, Y2).%--- arXiv contains a problem
UCon(X1, Y1, X1, Y1, X3, Y3) :- R(X1, Y1), S(Y1, X1), R(X3, Y3), S(Y3, X3),
                             not Eq(X1,Y1,X3,Y3), not E(X1,Y1,X3,Y3).
%--- Two symmetric rules.
UCon(X1, Y1, X2, Y2, X3, Y3) :- UCon(X1, Y1, U, V, X3, Y3), E(U, V, X2, Y2),
                             not Eq(U,V,X3,Y3), not E(U,V,X3,Y3),
                             not Eq(X2,Y2,X3,Y3), not E(X2,Y2,X3,Y3).
UCon(X1,Y1,U,V,X3,Y3) :- UCon(X1,Y1,X2,Y2,X3,Y3), E(U,V,X2,Y2),
                             not Eq(U,V,X3,Y3), not E(U,V,X3,Y3),
                             not Eq(X2,Y2,X3,Y3), not E(X2,Y2,X3,Y3).
\frac{9}{6} ---
InLongCycle(X1,Y1) :- E(X0,Y0,X1,Y1), E(X1,Y1,X2,Y2), E(X2,Y2,X3,Y3), E(X3,Y3,X4,Y4),
                       UCon(X0,Y0,X4,Y4,X2,Y2),
                       not Eq(X1,Y1,X2,Y2), not Eq(X1,Y1,X3,Y3), not Eq(X2,Y2,X3,Y3),
                       not E(X1,Y1,X3,Y3).
GarbageR(X) :- InLongCycle(X,Y).GarbageS(Y) :- InLongCycle(X,Y).\frac{9}{2}-KeepR(X, Y) :- R(X, Y), not GarbageR(X).
KeepS(Y, X) :- S(Y, X), not GarbageS(Y).
\frac{9}{6} - - -
Link(Y1,Y2) :- KeepR(X1,Y1), KeepS(Y1,X1), KeepR(X2,Y2), KeepS(Y2,X2), X1=X2.
Link(Y1,Y2) :- KeepR(X1,Y1), KeepS(Y1,X1), KeepR(X2,Y2), KeepS(Y2,X2), Y1=Y2.
Trans(Y1,Y2) :- Link(Y1,Y2).
Trans(Y1,Y2) :- Trans(Y1,Y3), Link(Y3,Y2).
Trans(Y1,Y3) :- Trans(Y1,Y2), Link(Y3,Y2).
```